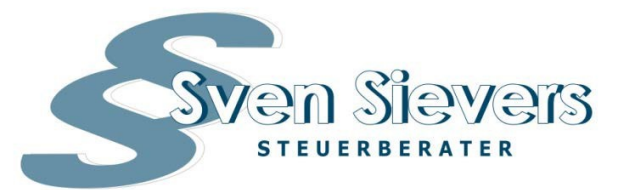

Steuerberater Sven Sievers - Glißmannweg 7 - 22457 Hamburg - Tel. 040 559 86 525 - E-Mail info@stbsievers.de

# *Mandanten-Information zum Jahresende 2021*

Sehr geehrte Mandantin, sehr geehrter Mandant,

es dürfte für Sie keine große Überraschung sein, dass die steuerlichen Themen zum Jahresende 2021 auch noch ein **umfangreiches Paket an Maßnahmen zur Bewältigung der Corona-Krise** beinhalten. Viele der bereits bekannten steuerlichen Regelungen und **Fördermaßnahmen** wurden **nochmals verlängert** und **sollen spätestens zum 31.12.2022 enden**.

In diesem Kontext sind unter anderem die **nochmalige Erhöhung des Verlustrücktrags** für die Jahre 2020 und 2021 sowie **verschiedene Möglichkeiten zur Sonderabschreibung** zu nennen. Auch **im Bereich des Kurzarbeitergeldes (Kug)** stehen **Verlängerungen** an. Hier sollten Sie stets alle relevanten Unterlagen (Arbeits-

#### **Inhaltsverzeichnis**

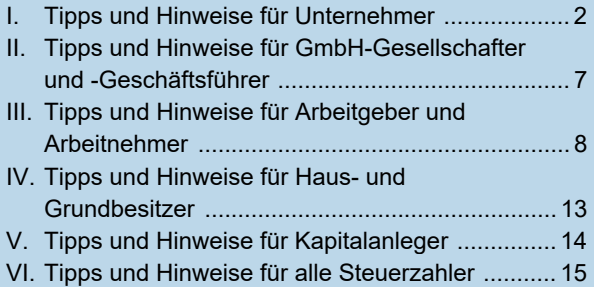

zeitaufzeichnungen usw.) zu Dokumentationszwecken vorhalten, denn es sind **standardmäßig Prüfungen** seitens der Bundesagentur für Arbeit vorgesehen.

Auch darüber hinaus ist der Gesetzgeber 2021 nicht untätig gewesen: Mit dem **Körperschaftsteuermodernisierungsgesetz** (KöMoG) haben Personenhandelsgesellschaften **ab 2022 die Wahlmöglichkeit zur Besteuerung als Kapitalgesellschaft** mit Körperschaftsteuer. Neues gibt es des Weiteren zum **Thema der beruflichen Mobilität** - etwa **zur ersten Tätigkeitsstätte**. Doch auch Evergreen-Themen wie die **steuerliche Behandlung des häuslichen Arbeitszimmers** bzw. der **Aufwendungen für das Homeoffice** und von **Dienstwagen**, insbesondere während der Corona-Pandemie, dürfen in diesem Rundschreiben natürlich nicht fehlen.

**Für Immobilienbesitzer** ergeben sich **interessante Gestaltungsmöglichkeiten bei Grundstücksveräußerungen**, und für risikofreudige Kapitalanleger sind **Kryptowährungen** eine **interessante Investmentoption**. Hier gibt es unter anderem Neues zur Versteuerung von Veräußerungsgewinnen aus diesen Wirtschaftsgütern.

**Bitte beachten Sie:** Diese Mandanten-Information kann eine individuelle Beratung nicht ersetzen! Kontaktieren Sie uns deshalb rechtzeitig vor dem Jahreswechsel, falls Sie Fragen - insbesondere zu den hier dargestellten Themen - haben oder Handlungsbedarf sehen. Wir klären dann gerne mit Ihnen gemeinsam, ob und inwieweit Sie von den Änderungen betroffen sind, und zeigen Ihnen mögliche Alternativen auf.

# **I. Tipps und Hinweise für Unternehmer**

#### **Besteuerung von Personengesellschaften**

#### **1 Optionsrecht zur Körperschaftsteuer für Personengesellschaften**

#### **Besteuerungswahlrecht für bestimmte Personengesellschaften**

Am 25.06.2021 hat der Gesetzgeber das KöMoG verabschiedet. Ein zentraler Bestandteil der Neuregelungen ist, dass Personenhandelsgesellschaften (z.B. Kommanditgesellschaften und offene Handelsgesellschaften) und Partnerschaftsgesellschaften nach dem Partnerschaftsgesellschaftsgesetz künftig **per Wahlmöglichkeit zur Körperschaftsteuer optieren** können.

**Achtung**: Nicht jede Personengesellschaft hat diese Option. So ist zum Beispiel eine Gesellschaft bürgerlichen Rechts (GbR) davon ausgeschlossen.

**Bis dato** galt für Personenhandelsgesellschaften die sogenannte **transparente Besteuerung**. Die Besteuerung des Einkommens der Gesellschaft erfolgte also auf der Ebene der Gesellschafter. Nur für Gewerbesteuer und Umsatzsteuer war die Gesellschaft selbst steuerpflichtig.

Nun kann die **Besteuerung** einheitlich auf Ebene der Personengesellschaft **mit 15 % Körperschaftsteuersatz (zzgl. Solidaritätszuschlag)** erfolgen. Der Steuersatz des Gesellschafters spielt also zunächst keine Rolle mehr. Für Ausschüttungen gilt dann ggf. der ermäßigte Abgeltungsteuersatz von 25 % plus Solidaritätszuschlag oder das sogenannte **Teileinkünfteverfahren**, das **40 % der Ausschüttung steuerfrei** stellt. Daneben fallen aber bei der Gesellschaft weiterhin Gewerbe- und Umsatzsteuer an.

#### **Erstmalige Anwendung und Verfahren**

Das **Wahlrecht zur steuerlichen Behandlung als Körperschaft** kann von entsprechenden Personenhandelsgesellschaften **erstmals zum Veranlagungszeitraum 2022** ausgeübt werden. Hierzu muss der Antrag bis zum 30.11. des Vorjahres gestellt werden, also zum Beispiel bis zum 30.11.2021 für den Veranlagungszeitraum 2022. Für die Anwendung der Option ist ein qualifizierter Beschluss der Gesellschafter erforderlich, üblicherweise mit 75 % der Stimmen.

Durch die Option wird in der Gesellschaft ein sogenannter **fiktiver, rein steuerlicher Formwechsel zur Kapitalgesellschaft** angenommen. Der Formwechsel kann steuerlich neutral erfolgen.

**Achtung**: Damit der fingierte Formwechsel steuerneutral ist, muss neben dem Antrag gemäß § 1a Körperschaftsteuergesetz noch ein Antrag auf Buchwertfortführung gestellt werden.

Es gilt allerdings eine siebenjährige Sperrfrist für die Veräußerung des Gesellschaftsanteils, ansonsten kann es rückwirkend zu einer Aufdeckung von stillen Reserven kommen, was mit steuerlichen Belastungen verbunden sein kann. Bestehende Verlustvorträge zur Gewerbesteuer gehen im Zuge des Formwechsels unter. Wer über Sonderbetriebsvermögen verfügt, seiner Personengesellschaft also zum Beispiel ein Grundstück zur Nutzung überlässt, muss dieses grundsätzlich zuvor ins Gesamthandsvermögen einbringen, da ansonsten die Aufdeckung stiller Reserven droht. Auch die bisherigen Sondervergütungen der Gesellschafter für Dienste an der Gesellschaft oder die Überlassung von Wirtschaftsgütern werden nach der Option anders behandelt: Sie stellen keine zusätzlichen Einkünfte aus der Personengesellschaft dar, sondern ggf. Arbeitslohn aus nichtselbständiger Tätigkeit oder Einkünfte aus Vermietung und Verpachtung.

**Hinweis:** Eine Rückoption zur steuerlichen Behandlung als Personengesellschaft ist für jeden Veranlagungszeitraum wieder möglich. Sie ist aber innerhalb der auf die Option folgenden sieben Jahre in der Regel mit erheblichen steuerlichen Mehrbelastungen verbunden.

#### **Für welche Zielgruppe ist die Option interessant?**

Die Option bietet für **Gesellschaften mit einer stabilen, positiven Ertragssituation** Chancen für eine günstigere Besteuerung der Gesellschafter, zumindest dann, wenn der Steuersatz der Gesellschafter unter Berücksichtigung möglicher Ausschüttungen über dem Körperschaftsteuersatz von 15 % liegt und keine hohen Ausschüttungen, etwa für den privaten Konsum, erforderlich sind. Die Hürden für diese Vorteile liegen allerdings sehr hoch und sind mit zahlreichen steuerlichen Risiken verbunden. Vor diesem Hintergrund sollte als Alternative auch ein Antrag auf Anwendung der Thesaurierungsbegünstigung (§ 34a Einkommensteuergesetz [EStG]) erwogen werden. Sprechen Sie uns deshalb schon frühzeitig an, damit wir die Details klären können.

#### **Corona-bedingte Sonderregelungen**

#### **2 Verlängerte Investitionszeiträume**

Durch den Investitionsabzugsbetrag nach § 7g EStG können kleinere und mittlere Unternehmen **den steuerlichen Aufwand für geplante Investitionen vorwegnehmen**. Insgesamt ist ein gewinnmindernder Abzug von 50 % der Aufwendungen vorab möglich (bis 31.12.2019: 40 %). Danach gilt **bislang eine dreijährige Investitionsfrist** zur Anschaffung/Herstellung des entsprechenden Wirtschaftsguts. Erfolgt in diesem Zeitraum keine

Anschaffung/Herstellung, muss der ursprüngliche Abzug im Veranlagungsjahr seiner Bildung rückgängig gemacht werden, und es fallen nach derzeitigem Gesetzesstand Nachzahlungszinsen von 6 % pro Jahr auf die Steuernachzahlung an.

Die Frist für Investitionsabzugsbeträge, deren dreijährige Investitionsfrist 2020 ausläuft, war bereits im Zuge des Zweiten Corona-Steuerhilfegesetzes auf vier Jahre verlängert worden. Unternehmen haben also noch bis zum 31.12.2021 Zeit für entsprechende Investitionen.

Im Zuge des KöMoG wurde die Investitionsfrist nun erneut verlängert. Für Investitionsabzugsbeträge, die zum 31.12.2017 gebildet worden sind, muss die Auflösung spätestens am 31.12.2022 erfolgen. Dies gilt ebenso für Investitionsabzugsbeträge, die zum 31.12.2018 gebildet worden sind.

# **3 Mehr Zeit für Reinvestitionsrücklage**

Werden **bestimmte Wirtschaftsgüter des Anlagevermögens verkauft** (u.a. Grund und Boden, Gebäude und Anteile an Kapitalgesellschaften), können die **Gewinne hieraus zunächst steuerfrei gemäß § 6b EStG in eine Rücklage eingestellt** werden. Diese muss **innerhalb von vier bzw. in einigen Fällen sechs Jahren auf neu angeschaffte oder hergestellte Ersatzwirtschaftsgüter** (z.B. Grund und Boden, Gebäude und Anteile an Kapitalgesellschaften) übertragen werden. Die Rücklage mindert dann die Anschaffungs- bzw. Herstellungskosten des Reinvestitionsguts. Dadurch bilden sich wiederum sofort **stille Reserven** bzw. es kommt in den Folgejahren zu einer niedrigeren Abschreibung. Die Regelung bewirkt also eine **langfristige Steuerstundung**.

Die Frist zur Übertragung wurde für 2020 auslaufende Investitionszeiträume im Zuge des Zweiten Corona-Steuerhilfegesetzes bereits um ein Jahr verlängert. Durch das KöMoG wurde die **Frist für entsprechende Rücklagen**, die zum 31.12.2021 aufzulösen gewesen wären, noch einmal **auf den 31.12.2022 verlängert**.

### **4 Verlängerung des ermäßigten Umsatzsteuersatzes in der Gastronomie**

**Bereits im Juni 2020** wurde der **Steuersatz für Speisen** bei Restaurations- und Verpflegungsdienstleistungen im Zuge des Corona-Steuerhilfegesetzes befristet von regulär 19 % **auf 7 % herabgesetzt** (vom 01.07.2020 bis 31.12.2020 auf 5 %). Der niedrigere Steuersatz sollte vom 01.07.2020 bis zum 30.06.2021 gelten. Im Rahmen des Dritten Corona-Steuerhilfegesetzes wurde der ermäßigte Steuersatz von 7 % für Restaurant- und Verpflegungsdienstleistungen **mit Ausnahme der Abgabe von Getränken** noch einmal über den 30.06.2021 hinaus **bis zum 31.12.2022 verlängert**.

Diese Senkung umfasst nicht nur die Speisenabgabe bei Restaurant- oder Imbissbesuchen, sondern gilt auch für **Speisenabgaben des Lebensmitteleinzelhandels und von Cateringunternehmen, Bäckereien und Metzgereien**. Voraussetzung hierfür ist, dass **verzehrfertig zubereitete Speisen** abgegeben werden. Ab dem 01.01.2023 soll wieder der vorherige Umsatzsteuersatz von 19 % für die entsprechenden Leistungen gelten.

**Hinweis:** Ausgenommen von dieser Senkung sind allerdings Getränke. Bei Kombiangeboten aus Getränken und Speisen gestattet das Bundesfinanzministerium (BMF) eine pauschale Aufteilung von 30 % für Getränke und 70 % für die gereichten Speisen.

# **5 Erweiterung des steuerlichen Verlustrücktrags**

Durch gesetzliche Maßnahmen im Jahr 2020 ist der Verlustrücktrag in der Einkommen- und Körperschaftsteuer für Verluste der Jahre 2020 und 2021 von 1 Mio. € auf 5 Mio. € bei Einzelveranlagung und von 2 Mio. € auf 10 Mio. € bei Zusammenveranlagung angehoben worden. Hierdurch ist es möglich, insbesondere durch die Corona-Krise bedingte Verluste ggf. nachträglich mit Gewinnen der Vorjahre zu verrechnen und so Steuererstattungen zu erhalten. Bitte beachten Sie, dass es bei der Gewerbesteuer keinen Verlustrücktrag gibt.

Im Zuge des Dritten Corona-Steuerhilfegesetzes vom 10.03.2021 ist die **Möglichkeit zum erhöhten Verlustrücktrag von Verlusten der Jahre 2020 und 2021 nochmals verdoppelt** worden. Nun können Einzelveranlagte bzw. juristische Personen einen Verlustrücktrag von 10 Mio. € und Zusammenveranlagte einen Verlustrücktrag von 20 Mio. € in Anspruch nehmen. Zudem kann für die Steuerfestsetzung 2021 ein vorläufiger Verlustrücktrag berücksichtigt werden. Voraussetzung dafür ist, dass die Vorauszahlungen für 2021 auf 0 € herabgesetzt wurden. Des Weiteren gibt es vereinfachte Stundungsmöglichkeiten für Nachzahlungsbeträge aus der Steuerfestsetzung 2020.

# **6 Herabsetzung von Gewerbesteuervorauszahlungen**

Bereits im Frühjahr 2020 hatten die obersten Finanzbehörden der Länder ermöglicht, dass Unternehmen, die nachweislich unmittelbar und nicht unerheblich von der Corona-Krise betroffen waren oder sind, beim Finanzamt einen **Antrag auf Herabsetzung des Gewerbesteuermessbetrags für Vorauszahlungszwecke** stellen konnten.

Ursprünglich sollte diese Regelung bis zum 31.12.2020 gelten. Mit Verfügung vom 25.01.2021 wurde sie nun **bis zum 31.12.2021 verlängert**.

Die Finanzämter sind hierbei angewiesen, an die Prüfung der entsprechenden Anträge keine strengen Anforderungen zu stellen. Dies gilt insbesondere dann, wenn Unternehmen die finanziellen Schäden betragsmäßig nicht exakt beziffern können.

**Praxistipp:** Die nachweislich unmittelbar und nicht unerheblich wirtschaftlich betroffenen Steuerpflichtigen können bis zum 31.12.2021 unter Darlegung ihrer Verhältnisse Anträge auf Anpassung der Vorauszahlungen auf die Einkommen- und Körperschaftsteuer 2021 stellen. Wie auch bei der Gewerbesteuer sind hier keine strengen Anforderungen an die Prüfung entsprechender Anträge zu stellen.

# **7 Vereinfachte Stundung und Vollstreckungsaufschub**

Schon zu Beginn der Corona-Krise wurden vom Finanzamt für Unternehmen, die nachweislich und nicht unerheblich von der Corona-Krise betroffen waren, **großzügige Regelungen zur Stundung von Steuerzahlungen** getroffen. Hierbei sind zinslose Stundungen bis dato längstens bis zum 30.09.2021 möglich gewesen. Zudem werden keine Säumniszuschläge festgesetzt. Laut aktueller Verwaltungsanweisung gibt es jedoch im Zusammenhang mit den fälligen Steuerzahlungen auch über den 30.09.2021 hinaus die Option **angemessener Ratenzahlungen**, die **bis zum 31.12.2021** laufen können.

Bei nachweislich von der Corona-Krise betroffenen Unternehmen wurden **bis zum 30.09.2021** zudem **keine Vollstreckungsmaßnahmen aufgrund von Steuerschulden** vollzogen. Bei einer über den 30.09.2021 hinausgehenden Ratenzahlungsvereinbarung wird auch die Vollstreckung für bis zum 30.06.2021 fällige Steuern bis zum 31.12.2021 aufgeschoben.

### **8 Überbrückungshilfe III Plus und Neustarthilfe Plus**

Im Rahmen der Corona-Hilfsmaßnahmen der Bundesregierung decken die **Überbrückungshilfe III Plus** sowie die **Neustarthilfe Plus** den Zeitraum von **Juli bis Dezember 2021** ab. Bei beiden Förderungen handelt es sich um **nicht rückzahlbare Zuschüsse**. Die **Beantragungsfrist endet nach derzeitigem Stand am 31.10.2021**, wird aber ggf. noch einmal verlängert.

### **Wer ist förderberechtigt?**

Die Überbrückungshilfe III Plus kann - wie auch schon die Überbrückungshilfe III - von allen Unternehmen **mit einem Jahresumsatz von bis zu 750 Mio. €** beantragt werden, die mindestens **in einem Monat einen Umsatzeinbruch von mindestens 30 % gegenüber dem jeweiligen Referenzmonat 2019** erlitten haben. **Bestimmte Unternehmen**, wie etwa der Einzel- und Großhandel, die Veranstaltungs- und Kulturbranche sowie die Gastronomie, die in der Vergangenheit von Schließungsanordnungen betroffen waren, sind **von der 750-Mio.-€- Grenze befreit**.

**Förderberechtigt sind ausschließlich Unternehmen, die zum 29.02.2020 oder wahlweise zum 30.06.2021 mindestens einen Beschäftigten** hatten. Soloselbständige und Freiberufler gelten in diesem Sinne als Unternehmen mit mindestens einem Beschäftigten, wenn sie ihre Tätigkeit im Haupterwerb ausüben.

#### **Wie hoch ist die Förderung?**

Bei der Überbrückungshilfe III Plus handelt es sich um einen **Fixkostenzuschuss** für abschließend genannte Kostenarten (z.B. Mieten und Pachten für Gebäude, Grundstücke und Räumlichkeiten inklusive Nebenkosten und Maschinen, Zinsaufwendungen für betriebliche Finanzierungen, Lizenzgebühren, Versicherungen, Personalaufwand anhand von Pauschalen usw.). Der Prozentsatz der Erstattung richtet sich nach dem **Umsatzeinbruch in Relation zum entsprechenden Monat des Jahres 2019**. Die Staffelung gestaltet sich wie folgt:

- Umsatzeinbruch > 70 % → Erstattung von 100 % der Fixkosten
- Umsatzeinbruch ≥ 50 % bis ≤ 70 % → Erstattung von 60 % der Fixkosten
- Umsatzeinbruch ≥ 30 % bis < 50 % → Erstattung von 40 % der Fixkosten
- Umsatzeinbruch < 30 %  $\rightarrow$  keine Erstattung

Unternehmen, Soloselbständige und hauptberufliche Freiberufler können bei einem **Umsatzeinbruch von mindestens 50 %** im jeweiligen Monat einen weiteren (Eigenkapital-)Zuschuss erhalten.

#### **Besonderheiten der Neustarthilfe Plus**

Bestimmte hauptberufliche Soloselbständige, wie zum Beispiel Künstler oder Moderatoren, haben nur **geringe betriebliche Fixkosten** und laufen deshalb Gefahr, bei den klassischen Überbrückungshilfen unberücksichtigt zu bleiben. Die Neustarthilfe Plus soll diese Lücke schließen. Sie orientiert sich am Umsatz aus dem Jahr 2019 und ist bei der Beantragung durch Soloselbständige und Einpersonenkapitalgesellschaften auf **4.500 € für Juli bis Dezember 2021 gedeckelt**.

# **9 Staatliche Corona-Zuschüsse im Verbund**

Alle bisherigen Corona-Hilfen (z.B. Corona-Überbrückungshilfen I, II und III) führen bei den antragstellenden Unternehmen zu steuerpflichtigem Ertrag. Bei Verbundunternehmen, also Konzernen mit mehreren Gesellschaften, kann nur ein Unternehmen den Antrag stellen und empfängt die Hilfen für den gesamten Verbund. So entsteht **aufseiten des antragstellenden Unterneh-**

**mens** zunächst ein **steuerpflichtiger Ertrag**. Durch die **Weiterleitung der entsprechenden Anteile der Hilfe an die Verbundunternehmen** kann aber beim antragstellenden Unternehmen eine aufwandswirksame und damit steuermindernde Buchung vorgenommen werden. Dem empfangenden Verbundunternehmen entsteht dann der entsprechend anteilige steuerpflichtige Ertrag.

**Hinweis:** Die Weiterleitung des Zuschusses vom Antragsteller an die Verbundunternehmen muss auf Basis des tatsächlichen Beitrags zum Umsatzeinbruch erfolgen. Willkürliche Festlegungen der Weiterleitung sind zu vermeiden. Hier könnten unnötige Steuerbelastungen beim Antragsteller drohen. Es sollte ein Aufteilungsmaßstab entwickelt werden, der den tatsächlichen Beitrag jedes Verbundunternehmens abbildet.

#### **Sonderabschreibungen aufgrund der Corona-Krise**

### **10 Wiedereinführung der degressiven Abschreibung**

Im Zuge der steuerlichen Erleichterungen aufgrund der Corona-Krise ist **für die nach dem 31.12.2019 und vor dem 01.01.2022 angeschafften oder hergestellten beweglichen Wirtschaftsgüter** des Anlagevermögens die **Möglichkeit zur degressiven Absetzung für Abnutzung (AfA**) in der steuerlichen Gewinnermittlung **wieder eingeführt worden**. Hierdurch sind in der Regel in den ersten Jahren der Nutzung höhere AfA-Beträge im Vergleich zur linearen Regelabschreibung möglich. In späteren Jahren fallen die Abschreibungsbeträge allerdings geringer aus; dort sollte ein Wechsel von der degressiven zur linearen AfA geprüft werden.

Die jährliche degressive AfA beträgt das **2,5-Fache der normalen linearen Abschreibung**, darf allerdings **25 % der Anschaffungs- und Herstellungskosten bzw. des jeweiligen Buchwerts nicht übersteigen**. Die degressive AfA wird immer auf den Restbuchwert zum Ende des vorangegangenen Wirtschaftsjahres berechnet.

#### **Geldwäscheprävention**

### **11 Ausgestaltung des Transparenzregisters**

Das Transparenzregister wurde insbesondere deshalb eingeführt, damit nach dem Geldwäschegesetz prüfungspflichtige Institutionen (z.B. Banken, Versicherungen, Makler oder bestimmte Güterhändler) einen sicheren und schnellen Überblick erhalten, welche Personen hinter einer Gesellschaft oder einem Verein als tatsächlich wirtschaftlich Berechtigte stehen. Dies können beispielsweise Anteilseigner oder Treugeber bei Treuhandkonstruktionen sein. Unternehmen und Vereine wiederum müssen grundsätzlich ihre wirtschaftlich Berechtigten, also insbesondere Anteilseigner, an das Transparenzregister melden. Allerdings konnte bisher auf eine Meldung verzichtet werden, wenn die entsprechenden Angaben aus anderen öffentlichen Registern ersichtlich waren (z.B. dem Handels- oder Vereinsregister).

Mit der **Ausgestaltung** des Transparenzregisters **zum Vollregister** - durch das Transparenzregister- und Finanzinformationsgesetz zum 01.08.2021 in Kraft getreten - **müssen nun alle Gesellschaften und Vereine eine Meldung an das Transparenzregister** machen. Dies gilt nun auch für börsennotierte Gesellschaften. Für bisher noch nicht Verpflichtete gelten für die Meldung folgende Stichtage:

- Aktiengesellschaften (AG), Societas Europaea (SE) sowie Kommanditgesellschaften auf Aktien (KGaA) müssen bis zum 31.03.2022 gemeldet haben.
- Bei GmbHs, Genossenschaften, Europäischen Genossenschaften und Personengesellschaften muss die Meldung bis zum 30.06.2022 erfolgen.
- Bei allen anderen Verpflichteten (z.B. Vereinen) endet die Übergangsfrist zum 31.12.2022.

Die oben genannten Übergangsfristen gelten jedoch nur für Gesellschaften, die bis dato noch nicht zur Meldung verpflichtet waren. Bei neu gegründeten Gesellschaften muss die Meldung unverzüglich erfolgen.

**Bitte beachten Sie:** Für einfache Verstöße gegen die Meldepflichten werden in der Regel Bußgelder zwischen 100 € und 500 € fällig. Bei wiederholten Verstößen können Bußgelder jedoch auch wesentlich höher ausfallen. Diese sind zudem gekoppelt an Faktoren wie subjektiver Tatbestand, Umsatz usw. Sprechen Sie uns gern an, damit wir Ihnen die Details der Meldepflicht persönlich erörtern können.

# **12 Vereinfachte Abschreibung für Computer und Software**

Die Finanzverwaltung hat die **bisherige Nutzungsdauer von Computern und Software auf ein Jahr verkürzt**. Demnach können bestimmte "digitale Wirtschaftsgü**ter"**, die **ab dem 01.01.2021 angeschafft** worden sind, **noch im Jahr der Anschaffung voll abgeschrieben** werden. Zudem gibt es eine entsprechende **Übergangsregelung für digitale Wirtschaftsgüter, die zum 31.12.2020 noch nicht abgeschrieben waren**.

Von der Vereinfachung umfasst sind Computerhardware und Software, Zubehör wie Monitore, Speichermedien sowie Drucker. Bei Software gehören zum Beispiel Betriebssysteme und Anwenderprogramme, aber auch komplexere ERP-Programme (z.B. MS Navision oder SAP) zu den begünstigten Wirtschaftsgütern.

Eine **Aufteilung der Abschreibungsbeträge über mehrere Jahre** ist nur bei Wirtschaftsgütern erforderlich,

deren **Nutzungsdauer mehr als ein Jahr** beträgt. Auch im Jahr 2021 unterjährig angeschaffte **digitale Wirtschaftsgüter können damit im Jahr 2021 komplett abgeschrieben** werden.

**Beispiel**: Der Selbständige S hat am 01.03.2021 ein neues Notebook für 2.500 € angeschafft. Das Notebook überschreitet die 800-€-Grenze für geringwertige Wirtschaftsgüter, weshalb nach dieser Regelung keine Sofortabschreibung möglich ist.

Da es sich hierbei aber um ein digitales Wirtschaftsgut handelt, ist nach der neuen Regelung noch eine komplette Abschreibung im Jahr 2021 möglich. Es ist also nicht mehr erforderlich, die Anschaffungskosten aufzuteilen. Bei Anschaffungen in Vorjahren kann der Restbuchwert 2021 voll abgeschrieben werden.

#### **Aktuelle Umsatzsteuerthemen**

# **13 Weitere Umsetzung des Mehrwertsteuerdigitalpakets**

Zum 01.07.2021 änderte sich durch die **zweite Stufe des Mehrwertsteuerdigitalpakets** die Behandlung von grenzüberschreitenden Lieferungen an Nichtunternehmer innerhalb der EU. Die bisher geltenden landesspezifischen Lieferschwellen, ab deren Überschreiten die Lieferung im anderen Staat als ausgeführt galt, wurden durch eine einheitliche Regelung ersetzt.

**Seit dem 01.07.2021** gibt es nun **keine Lieferschwelle mehr in der bisher bekannten Höhe**. Es kommt lediglich eine für alle Mitgliedstaaten summarische **Umsatzschwelle in Höhe von 10.000 €** zur Anwendung. Diese bezieht sich auf alle Umsätze an Nichtunternehmer in der gesamten EU, ist also nicht mehr nur auf ein Land bezogen.

Wird diese Grenze überschritten, gelten Lieferungen als in dem anderen EU-Staat ausgeführt, in dem der Kunde sitzt. Das Problem dabei: Der Lieferant müsste sich in diesem Staat eigentlich registrieren lassen. Durch das sogenannte **One-Stop-Shop-Verfahren** ist dies allerdings nicht mehr notwendig. Es muss hier lediglich einheitlich für alle Staaten eine Erklärung über eine **elektronische Schnittstelle** abgegeben werden. Besteuerungszeitraum ist das Kalendervierteljahr, innerhalb dessen die Lieferung erfolgt. Binnen eines Monats nach Ablauf des Besteuerungszeitraums ist die Erklärung abzugeben und die entsprechende Zahlung zu leisten. Hierfür müssen dann die entsprechenden ausländischen Steuersätze berechnet werden.

Für Warenlieferungen aus Drittstaaten ist Folgendes zu beachten: **Zum 01.07.2021** wurde die **Kleinsendungsfreigrenze abgeschafft**. Vor diesem Stichtag ist es möglich gewesen, Warensendungen von bis zu 22 € von der Einfuhrumsatzsteuer zu befreien. Nun muss auch für diese Art von Sendungen eine **Zollanmeldung abgegeben und Einfuhrumsatzsteuer entrichtet** werden.

**Hinweis:** Dies ist nur eine grobe Zusammenfassung der neuen Regelungen und erhebt nicht den Anspruch auf Vollständigkeit. Bitte sprechen Sie uns frühzeitig an, damit wir die Details klären können.

# **14 Erleichterungen für Neugründungen bei Umsatzsteuer-Voranmeldungen**

Bis zum Jahr 2020 war es noch erforderlich, dass in den ersten beiden Kalenderjahren der Gründung eines Unternehmens monatliche Umsatzsteuer-Voranmeldungen (UStVAen) abgegeben werden mussten. Das Jahr 2021 bringt hier Erleichterungen für Neugründer: Inzwischen müssen diese den allgemeinen Vorschriften entsprechend nur noch **quartalsweise UStVAen** abgeben, wenn die **jährliche Umsatzsteuerzahllast weniger als 7.500 €** beträgt. Im Jahr der Aufnahme der Tätigkeit ist hierfür eine **sachgerechte Schätzung** vorzunehmen.

**Hinweis:** Wird die Grenze von 7.500 € Zahllast im ersten Jahr überschritten, müssen im zweiten Jahr monatliche UStVAen abgegeben werden. Das gilt für die Besteuerungszeiträume 2021 bis 2026.

#### **Neues zu elektronischen Kassen**

### **15 Kassensicherungsverordnung angepasst**

Elektronische Kassen und Aufzeichnungsgeräte müssen bereits seit einiger Zeit über eine **zertifizierte technische Sicherheitseinrichtung** (TSE) verfügen, um unkontrollierte Löschungen zu vermeiden. Die Kassensicherungsverordnung (KassenSichV) wurde am 21.05.2021 noch einmal angepasst und unter anderem um **neue elektronische Vorrichtungen** erweitert. **Ab dem 01.01.2024 fordert die geänderte KassenSichV**  folgende weitergehende Angaben:

- **Serien-Nr.** des elektronischen Aufzeichnungssystems und des Sicherheitsmoduls,
- **Prüfwert** nach § 2 Satz 2 Nr. 7 KassenSichV,
- **fortlaufender Signaturzähler**, der vom Sicherungsmodul festgelegt wird.

EU-Taxameter und Wegstreckenzähler müssen künftig ebenfalls über eine TSE verfügen. Hier gelten **Übergangsregelungen bis zum 01.01.2024 bzw. 01.01.2026** (bei bereits vorhandener INSIKA-Technik), über die wir Sie gerne detailliert informieren.

**Hinweis:** Kassen- und Parkscheinautomaten in Parkbereichen, Geldspielgeräte sowie Ladesäulen für Elektro- oder Hybridfahrzeuge werden vom Anwendungsbereich der Verordnung ausgenommen.

#### **Betriebliche Bewirtungen**

#### **16 Neue Vorgaben für Bewirtungsbelege**

Die Finanzverwaltung hat mit Schreiben vom 30.06.2021 **neue Grundsätze für die steuerliche Anerkennung von Bewirtungsausgaben in einem Bewirtungsbetrieb** veröffentlicht. Bewirtungen von betriebsfremden Personen aus betrieblichem Anlass sind **zu 70 % steuerlich abzugsfähig**, die Vorsteuer kann zu 100 % vom Finanzamt zurückverlangt werden. Für den Abzug ist **neben der Rechnung** auch ein **Beleg über Ort, Tag, Teilnehmer und Anlass der Bewirtung sowie die Höhe der Aufwendungen** nachzuweisen.

Um Bewirtungskosten in Abzug zu bringen, sollten Sie beachten, dass die **Bewirtungsrechnung alle Vorgaben nach der KassenSichV** enthalten muss, wenn der Gastronomiebetrieb über ein elektronisches Kassensystem verfügt. Diese umfassen **insbesondere** Angaben zur TSE (eine Transaktionsnummer) und zur Seriennummer des elektronischen Aufzeichnungssystems bzw. des Sicherheitsmoduls. Sollte die TSE kurzfristig ausgefallen sein, muss die Rechnung zumindest eine entsprechende Kennzeichnung hierüber enthalten.

**Hinweis:** Die Nachweise zum Abzug von Bewirtungskosten können nun auch digital erfolgen. Für bis zum 31.12.2022 ausgestellte Belege ist der Betriebsausgabenabzug unabhängig von den nach der KassenSichV geforderten Angaben zulässig.

#### **Wechsel zur Bilanzierung**

# **17 Neue Systematik bei der Umsatzgrenze zur Bilanzierungspflicht**

Im Rahmen des **Abzugsteuerentlastungsmodernisierungsgesetzes** (AbzStEntModG) vom 02.06.2021 wurde die jährliche Umsatzgrenze, ab der das Finanzamt zur Buchführungspflicht (Erstellen einer Bilanz statt einer Einnahmenüberschussrechnung [EÜR]) auffordern kann, angepasst. Es gilt zwar weiterhin eine **Umsatzgrenze von 600.000 €**, allerdings sind **nach der neuen Berechnungsmethode nahezu alle umsatzsteuerfreien Umsätze auszusondern**. Hierdurch kann sich für Unternehmen, die auch steuerfreie Umsätze ausführen, die Grenze für eine Bilanzierung erhöhen. Die Neuregelung ist auf Wirtschaftsjahre anzuwenden, die **nach dem 31.12.2020** beginnen.

Zu beachten ist, dass neben der Umsatzgrenze auch eine **Gewinngrenze von 60.000 €** gilt, die zur Bilanzierungspflicht führt. Das Finanzamt muss dem Unternehmer allerdings mitteilen, dass er infolge des Überschreitens einer der beiden Grenzen buchführungspflichtig geworden ist. Die Buchführungspflicht beginnt dann ab dem Jahr, das auf die Mitteilung des Finanzamts folgt.

#### **Internationales Steuerrecht**

### **18 Neuerungen bei internationalen Verrechnungspreisen**

Mit dem AbzStEntModG haben sich auch die **Regelungen für** die **Festsetzung von steuerlichen Verrechnungspreisen** in internationalen Konzernen **geändert**. Bei Tochtergesellschaften und Betriebsstätten im Ausland gibt es regelmäßig **konzerninterne Leistungsbeziehungen** (z.B. durch Warenlieferungen, Dienstleistungen sowie Darlehen). Alle diese Konstellationen müssen stets dem **Fremdvergleichsgrundsatz** entsprechen, um Gewinnverlagerungen in andere Staaten vorzubeugen. Hierfür muss eine **Verrechnungspreisdokumentation nach formalen Vorgaben** erstellt werden.

#### **Festlegung konzerninterner Verrechnungspreise**

Bisher galt bei der **Festlegung konzerninterner Verrechnungspreise** der Vorrang der sogenannten Standardmethoden (Preisvergleichsmethode, Kostenaufschlagsmethode, Wiederverkaufspreismethode). Dieser Vorrang wurde nun aufgegeben, was in der Praxis eine größere Flexibilität in der Methodenwahl ermöglicht.

**Hinweis:** Die Anpassung bestehender Verrechnungspreisdokumentationen an die neuen Standards dürfte ggf. einigen Aufwand bedeuten. Die Regelungen gelten ab dem 01.01.2022.

# **II. Tipps und Hinweise für GmbH-Gesellschafter und -Geschäftsführer**

#### **Verlusterhaltung bei Anteilsverkauf**

### **19 Fortführungsgebundener Verlustvortrag**

Lange galt bei Anteilsverkäufen an Kapitalgesellschaften die Regelung, dass ab einem Verkauf von mehr als 25 % die körperschaft- und gewerbesteuerlichen Verluste der Gesellschaft quotal untergehen, bei einem Verkauf von mehr als 50 % sogar komplett.

Mittlerweile hat das Bundesverfassungsgericht (BVerfG) den **quotalen Untergang der Verluste bei Übertragungen zwischen mehr als 25 % und 50 % gekippt,** weshalb der Gesetzgeber diese Regelung bereits gestrichen hat. In diesen Fällen können die **Verluste** also **vom neuen Anteilseigner (mit-)genutzt** werden.

Die Regelung, wonach ab einer Übertragung von mehr als 50 % innerhalb von fünf Jahren auf einen Erwerber oder eine Erwerbergruppe alle Verluste untergehen, existiert jedoch nach wie vor, auch wenn diese beim BVerfG anhängig ist. Allerdings gelten **seit 2016 neue Regelungen zum fortführungsgebundenen Verlustvortrag**, der es auch bei Übertragungen von mehr als

50 % ermöglicht, dass Verluste erhalten bleiben. Hierzu hat das BMF am 18.03.2021 endlich ein Anwendungsschreiben veröffentlicht.

#### **Fortführung desselben Geschäftsbetriebs**

Für die Anwendung der Regelungen zum Verlusterhalt ist entscheidend, dass die Gesellschaft seit dem Beginn des dritten Veranlagungszeitraums, der dem Veranlagungszeitraum des Beteiligungserwerbs vorausgeht, denselben Geschäftsbetrieb unterhalten hat. Zudem darf der Geschäftsbetrieb bis zum Ende des Veranlagungszeitraums des Beteiligungsverkaufs insbesondere nicht grundlegend verändert oder eingestellt werden. Liegen diese Voraussetzungen nicht vor, gehen die Verluste unter. Besteht die Gesellschaft noch keine drei Veranlagungszeiträume, läuft der Beobachtungszeitraum ab der Gründung bis zur Anteilsübertragung.

**Hinweis**: Bei Körperschaften mit mehr als einem Geschäftsbetrieb ist diese Regelung nicht anwendbar. Im BMF-Schreiben wird des Weiteren klargestellt, dass eine durch die Corona-Pandemie verursachte vorübergehende Betriebsschließung kein schädliches Ereignis darstellt, das zum Untergang der Verlustvorträge führt. Auch zusätzliche Vertriebswege (z.B. Onlineversand) oder temporäre Produktionsanpassungen sind unschädlich.

Generell ist es wichtig, dass der Betrieb innerhalb des dritten Jahres vor dem Anteilsverkauf und bis zum Ende des Veranlagungszeitraums des Anteilskaufs **den wesentlichen Kern seines Geschäftsbetriebs nicht geändert hat**. Diesen Kernbereich bezieht das Gesetz insbesondere auf **angebotene Dienstleistungen oder Produkte, Kunden- und Lieferantenkreis, bediente Märkte sowie die Qualifikation der Arbeitnehmer**.

#### **Ertragsteuerliche Organschaft**

### **20 Frist für dynamischen Verweis bei Gewinnabführungsverträgen**

Im Rahmen einer körperschaft- und gewerbesteuerlichen **Organschaft** wird bei einer Unternehmensgruppe **nur noch eine Gesellschaft gebündelt zum Steuerzahler**. Es bieten sich **Möglichkeiten zur einfacheren Verlustverrechnung** innerhalb der Gruppe, und Dividenden können quasi steuerfrei für den Empfänger ausgezahlt werden. Die Voraussetzungen sind unter anderem, dass der **Organträger die Mehrheit der Anteile bzw. Stimmrechte an den Kapitalgesellschaften**, für die er Steuerzahler wird, besitzt sowie ein Gewinnabführungsvertrag (GAV) nach dem Aktiengesetz (AktG) geschlossen wird.

Für eine körperschaft- und gewerbesteuerliche Organschaft ist wie für alle Kapitalgesellschaften, die nicht die Rechtsform einer AG, SE oder KGaA haben, also insbesondere GmbHs, erforderlich, dass **im GAV eine Verlustübernahmeverpflichtung gemäß § 302 AktG in Form eines sogenannten dynamischen Verweises**  vereinbart wird. Mit dem **dynamischen Verweis** ist der Verweis auf die "jeweils geltende Fassung" des Gesetzes gemeint, allein ein Verweis auf § 302 AktG genügt hier also nicht. Hieraus geht nämlich nicht die gemeinte Gesetzesfassung hervor, denn Gesetze ändern sich bekanntermaßen gelegentlich. Die Anforderung des dynamischen Verweises besteht bereits seit 2013. Für Altverträge gibt es eine Übergangsfrist, die nun **zum 31.12.2021** ausläuft. Bis dahin **müssen** also **entsprechende Alt-GAV angepasst werden**.

**Praxistipp:** Auch wenn das BMF eine Frist bis zum Jahresende einräumt, sollte die Überprüfung des GAV zeitnah erfolgen. Denn zu einer wirksamen Änderung bedarf es einer notariellen Beurkundung des Zustimmungsbeschlusses der Organgesellschaft und auch einer Eintragung der Änderung ins Handelsregister. Diese kann unterbleiben, wenn das Organschaftsverhältnis zum 31.12.2021 endet.

Fehlt der dynamische Verweis ab dem 01.01.2022, sind die Voraussetzungen der körperschaft- und gewerbesteuerlichen Organschaft nicht mehr erfüllt, was zu sehr aufwendigen Korrekturen sowie zu Steuer- und Zinsbelastungen führen kann. Es handelt sich also um eine kleine Formalie, die sich sehr negativ auf das Bestehen der körperschaft- und gewerbesteuerlichen Organschaft auswirken kann.

# **III. Tipps und Hinweise für Arbeitgeber und Arbeitnehmer**

**Corona-Hilfen für Arbeitnehmer** 

# **21 Steuerliche Themen zum Homeoffice**

#### **Homeoffice-Pauschale auch für das Jahr 2021**

Aufgrund der anhaltenden Corona-Pandemie kann beim Arbeiten von zu Hause aus **auch für 2021** eine **steuermindernde Pauschale** angesetzt werden. Diese ist für alle interessant, die **kein häusliches Arbeitszimmer im steuerlichen Sinne** haben, da hierfür ein separater Raum verlangt wird, der zweckmäßig eingerichtet sein muss und nur beruflichen Zwecken dienen darf.

**Für maximal 120 Heimarbeitstage** wird ein **pauschaler Abzug von 5 € pro Tag** gewährt, also **maximal 600 € im Jahr**. Diese Pauschale wird jedoch nur für die Tage gewährt, an denen **ausschließlich von zu Hause aus gearbeitet** wurde. Für diese Tage können dementsprechend **keine Fahrtkosten im Rahmen der Entfernungspauschale** abgezogen werden. Die Aufwendungen für eine Jahreskarte für öffentliche Verkehrsmittel können unabhängig davon angesetzt werden, ob die Homeoffice-Pauschale berücksichtigt wurde oder nicht.

#### **Dienstwagen und Homeoffice**

Wird Arbeitnehmern ein Dienstwagen auch zur privaten Nutzung überlassen, findet oftmals die sogenannte **1-%-Regelung** Anwendung. Hier müssen dann insbesondere **pauschal für jeden Kalendermonat und für jeden Entfernungskilometer zwischen Wohnung und erster Tätigkeitsstätte 0,03 % des maßgeblichen Listenpreises des Fahrzeugs** angesetzt werden.

Steht das Fahrzeug also aufgrund der Corona-bedingten Homeoffice-Regelungen häufig vor der Tür, entstehen dennoch **steuerliche Belastungen, obwohl keine Privatnutzung vorlag**.

Es besteht hier aber auch die Möglichkeit, die **tatsächlichen Fahrten zwischen Wohnung und erster Tätigkeitsstätte pro Tag mit 0,002 % des Listenpreises** je Entfernungskilometer im Zuge der **Einzelbewertung** anzusetzen. Für die Berücksichtigung bei der Lohnsteuer sollte der Arbeitnehmer seinem Arbeitgeber **die monatlichen Fahrten mittels genauer Datumsangaben übermitteln**. Zudem ist der Ansatz nach der Einzelbewertung für höchstens **180 Tage im Jahr** zulässig. Im Ergebnis bedeutet die 0,002-%-Regelung, dass nur **der geldwerte Vorteil aus der tatsächlichen Nutzung des Fahrzeugs** für die Fahrten zwischen Wohnung und erster Tätigkeitsstätte **besteuert** wird.

**Hinweis:** Bei der pauschalen Wertermittlung der Privatnutzung eines Dienstwagens sollten die Optionen zur steuerlichen Entlastung des Arbeitnehmers genauestens geprüft werden, wenn die Tätigkeit des Arbeitnehmers Corona-bedingt vermehrt im Homeoffice stattfindet. In diesen Fällen kann sich die Einzelbewertungsmethode lohnen. Gerne stehen wir Ihnen für detaillierte Rückfragen zur Verfügung.

# **22 Verlängerung bei steuerfreien Corona-Sonderzahlungen**

Im Rahmen des Corona-Steuerhilfegesetzes wurde beschlossen, dass im Zeitraum **zwischen dem 01.03.2020 und dem 31.12.2020 Sonderzahlungen an Arbeitnehmer** in Höhe von **bis zu 1.500 € steuer- und sozialversicherungsfrei** gewährt werden können. Inzwischen wurde **die Frist für die steuerfreie Sonderzahlung** per Gesetz **bis zum 31.03.2022 verlängert**.

Die Gewährung der steuerfreien Sonderzahlung ist jedoch **nicht von einer direkten Betroffenheit durch die Corona-Krise abhängig**, gilt also **für jeden Beschäftigten** unabhängig davon, in welcher Branche dieser tätig ist. Wichtig ist, dass die Zahlung **zusätzlich zum üblichen Arbeitslohn geleistet** und der **Grund für die Zahlung im Lohnkonto aufgezeichnet** wird.

**Hinweis**: Wurden die Sonderzahlungen bisher nicht oder nicht in voller Höhe ausgeschöpft, ist nun noch genug Zeit, diese erstmalig zu gewähren oder bis zum Gesamtbetrag von 1.500 € aufzustocken.

### **Berufliche Mobilität und Steuern**

# **23 Entfernungspauschale und Mobilitätsprämie ab 2021**

Seit 2021 gelten **neue Regelungen für die Entfernungspauschale**, also für die Wege zwischen der Wohnung und der ersten Tätigkeitsstätte. 2021 wurde zudem die sogenannte **Mobilitätsprämie** eingeführt.

Der bisher mögliche Abzugsbetrag von 0,30 € pro Kilometer der einfachen Wegstrecke wurde **2021 auf 0,35 € ab dem 21. Kilometer erhöht**. **Von 2024 bis 2026** wird die Pauschale für Fernpendler ab dem 21. Entfernungskilometer **um weitere drei Cent** auf 0,38 € pro Kilometer **angehoben**. Ab 2027 soll, vorbehaltlich einer gesetzlichen Anpassung, wieder der ursprüngliche Abzug von 0,30 € gelten. Die Erhöhung ist darüber hinaus sowohl auf Unternehmer als auch auf Familienheimfahrten im Zuge einer doppelten Haushaltsführung anwendbar.

Für Geringverdiener oder Berufstätige in Teilzeit mit einigem Wegstreckenaufwand ergibt sich jedoch die Problematik, dass sich die normale Entfernungspauschale bei Einkünften unterhalb des Grundfreibetrags (2021: 9.744 €, ab 2022: 9.984 €) nicht lohnt. Mit der ebenfalls von 2021 bis 2026 geltenden neuen **Mobilitätsprämie haben Bezieher geringer Einkommen** allerdings **eine weitere Möglichkeit,** die sie neben der Berücksichtigung der Entfernungspauschale **zusätzlich ab dem 21. Entfernungskilometer** beantragen können. Für jeden zusätzlichen Kilometer erhalten sie dann noch einmal **14 % der erhöhten Pendlerpauschale**, also 4,9 Cent. Die Mobilitätsprämie wird **auf Antrag** nach Ablauf des Veranlagungszeitraums in einem Prämienbescheid festgesetzt, wenn diese Prämie **mehr als 10 €** beträgt.

# **24 Neue Rechtsprechung zur ersten Tätigkeitsstätte**

Die sogenannte erste Tätigkeitsstätte ist entscheidend dafür, ob Arbeitnehmer für Wege zur Arbeit die Entfernungspauschale ansetzen können (bei der nur die einfache Wegstrecke berücksichtigt wird), oder ob die Grundsätze für Dienstreisen gelten: Hier können entsprechend Kosten für die Hin- und Rückfahrt und auch Verpflegungsmehraufwand angerechnet werden. Die **erste Tätigkeitsstätte** muss eine **ortsfeste betriebliche Einrichtung des Arbeitgebers** sein, der der **Arbeitnehmer dauerhaft zugeordnet** ist. Bei manchen Tätigkeiten kann es jedoch Zweifelsfälle geben, wie 2020 diverse Urteile des Bundesfinanzhofs (BFH) verdeutlicht haben.

Hieraus ergibt sich, dass **auch nur eine kurze Anwesenheit mit beruflicher Tätigkeit** an der festen Einrichtung des Arbeitgebers (z.B. bei einem Rettungsassistenten die Rettungswache) dazu führt, dass keine Ortsabwesenheit vorliegt, für die Reisekosten geltend gemacht werden können. Der BFH legt diese Grundsätze streng aus. Nur wenn eine **Auswärtstätigkeit ohne Aufsuchen der ersten Tätigkeitsstätte** vorliegt, können Reisekosten (also Kosten für Hin- und Rückfahrt) sowie Verpflegungsmehraufwand geltend gemacht werden.

**Hinweis**: Verpflegungsmehraufwand kann erst bei einer mindestens achtstündigen Ortsabwesenheit geltend gemacht werden und höchstens für drei Monate. Es gelten derzeit folgende Pauschalen:

Ab 8 bis zu 24 Stunden Abwesenheit: 14 € (ebenso für den An- und Abreisetag bei Übernachtungen)

Mindestens 24 Stunden Abwesenheit: 28 €

Bei Einsätzen im Ausland können die Sätze je nach Land abweichen; hierzu veröffentlicht das BMF jährlich eine Tabelle auf seiner Website.

#### **Kürzung von Verpflegungspauschalen**

Nach der aktuellen BFH-Rechtsprechung sind Verpflegungspauschalen auch dann im Fall einer Mahlzeitengestellung durch den Arbeitgeber zu kürzen, wenn der Steuerpflichtige keine erste Tätigkeitsstätte hat (etwa bei Tätigkeiten mit täglichen Wechseleinsätzen ohne regelmäßigen betrieblichen Anlaufpunkt).

#### **Fahrten zu einem Sammelpunkt**

Wenn ein Arbeitnehmer zwar keine erste Tätigkeitsstätte hat, aber täglich einen Sammelpunkt anfährt (etwa zur Weiterfahrt auf verschiedene Baustellen), so sind auch die täglichen **Fahrten zu diesem Sammelpunkt auf die Entfernungspauschale begrenzt**.

### **Grenzüberschreitende Arbeitnehmerentsendung**

Werden Mitarbeiter eines Konzerns **ins Ausland entsandt**, um längere Zeit bei der dortigen Konzerntochter zu arbeiten, so wird die **ortsfeste Einrichtung des aufnehmenden Unternehmens** regelmäßig zur ersten Tätigkeitsstätte.

Diese Zuordnung kann insbesondere eine Rolle spielen, wenn das aufnehmende Unternehmen Zuschüsse für die Wohnungskosten usw. im Entsendeland zahlt. Die Zuschüsse können dann ggf. als Arbeitslohn gewertet werden, da **aufgrund der Zuordnung als erste Tätigkeitsstätte keine Auswärtstätigkeit** vorliegt. Allerdings wird das Einkommen in den **Progressionsvorbehalt** einbezogen und erhöht den Steuersatz der übrigen Einkünfte.

# **25 Privatnutzung von Einsatzfahrzeugen**

In einem Urteilsfall des BFH vom 19.04.2021 stellte eine Gemeinde dem ehrenamtlichen Leiter der freiwilligen Feuerwehr ein Einsatzfahrzeug zur Sicherung der Einsatzbereitschaft zur Verfügung. Dieses konnte auch privat genutzt werden. Es handelte sich um einen Pkw mit Signalanlage und feuerwehrüblicher Lackierung. Das Finanzamt sah darin einen geldwerten Vorteil, der entsprechend versteuert werden sollte. Der BFH widersprach jedoch. Die Überlassung des Fahrzeugs stelle keine private Nutzung, sondern **eine entsprechende funktionale Sicherung der Einsatzbereitschaft** dar. Etwaige Vorteile aus dem Fahrzeug und der Möglichkeit zur privaten Nutzung waren für den BFH nicht ausschlaggebend.

**Hinweis**: Entsprechendes dürfte auch für Fahrzeugüberlassungen an andere ehrenamtlich Tätige gelten, etwa Einsatzkräfte beim Technischen Hilfswerk. Ein wichtiges Kriterium ist hierbei, dass eine ständige Einsatzbereitschaft durch die Überlassung des Fahrzeugs gesichert wird.

#### **26 Zuzahlungen zum Dienstwagen**

Zuzahlungen des Arbeitnehmers zur Anschaffung eines Dienstwagens mindern den Ansatz des geldwerten Vorteils. In einem aktuellen Fall rechnete das Finanzamt die Zuzahlung jeweils bis zur Höhe des geldwerten Vorteils an. Hierdurch war der Betrag der Zuzahlung innerhalb von drei Jahren verbraucht. Der BFH sah jedoch auch die Option, die Zuzahlung komplett über die Nutzungsdauer des Fahrzeugs zu verteilen. Dies kann insbesondere bei niedrigen weiteren Einkünften vorteilhaft sein.

# **27 Höhere Umzugskostenpauschale ab 2021**

**Beruflich bedingte Umzugskosten** können als **Werbungskosten** abgezogen werden. Zudem kann der Arbeitgeber sie steuer- und sozialversicherungsfrei ersetzen. Beruflich bedingt ist ein Umzug zum Beispiel bei einem Stellenwechsel, bei einer Versetzung oder aufgrund der Begründung einer beruflich veranlassten doppelten Haushaltsführung. Zu den Umzugskosten zählen neben den Transportkosten, Reisekosten, doppelten Mietzahlungen, Maklergebühren für eine Mietwohnung **auch sonstige Umzugsauslagen**. Während die erstgenannten Kosten in nachgewiesener Höhe absetzbar sind, können sonstige Umzugsauslagen mit einem Pauschbetrag geltend gemacht werden. Für die sonstigen Auslagen gelten folgende Pauschalen:

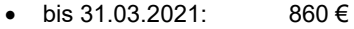

- seit 01.04.2021: 870 €
- ab 01.04.2022: 886 €

Bei höheren Kosten sind grundsätzlich Einzelnachweise zu den Kosten erforderlich. Außerdem können für jede weitere Person des Haushalts (Ehepartner, Kinder) folgende zusätzliche Beträge geltend gemacht werden:

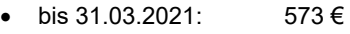

- seit 01.04.2021: 580 €
- ab 01.04.2022: 590 €

Wer vor dem Umzug noch keine eigene Wohnung bezogen hat oder nach dem Umzug keine eigene Wohnung einrichtet, kann folgende Pauschalen beantragen:

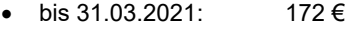

- seit 01.04.2021: 174 €
- ab 01.04.2022: 177 €

**Das maßgebliche Datum für die Ermittlung der Pauschalen** ist der **Tag vor dem Einladen des Umzugsguts**. Insbesondere beim Umzug in ein anderes Bundesland kann für Kinder schulische Nachhilfe notwendig werden, da Lehrpläne abweichen können. Bis zum 31.03.2021 waren hierfür pro Kind 1.146 € möglich, zum 01.04.2021 ist der Betrag auf 1.160 € erhöht worden, und ab dem 01.04.2022 steigt dieser auf 1.181 €.

#### **Neues zum Kug**

### **28 Verbesserte Regelungen beim Kug verlängert**

Im Zuge der Corona-Krise wurden zwischenzeitlich einige **Regelungen zum Kug angepasst und nachgebessert**. Ursprünglich sollten die Erleichterungen lediglich bis Mitte 2021 gelten, doch aufgrund der andauernden Pandemie wurden inzwischen weitere Verlängerungen verabschiedet.

#### **Zugang zum Kug**

Zu den Verbesserungen zählt auch ein leichterer Zugang zum Kug für Unternehmen. **Die notwendige Schwelle** der von einem Arbeitsausfall betroffenen Arbeitnehmer je Betrieb wurde von mindestens einem Drittel **auf 10 % herabgesetzt**. Zudem müssen im Rahmen der Corona-Krise keine negativen Arbeitssalden mehr aufgebaut werden. Auf der **Website der Bundesagentur für Arbeit** finden Sie **den nunmehr vereinfachten Antrag**: https://www.arbeitsagentur.de/datei/kurzantragkug-107\_ba146383.pdf.

# **Höhe des Kug**

Im Zuge der Corona-Krise wurde das Kug erhöht; grundsätzlich beträgt es 60 % des ausgefallenen pauschalierten Nettoentgelts bzw. 67 % für Haushalte mit Kindern. Ab dem vierten Monat greift dann eine Erhöhung auf

- 70 % des entfallenen Nettoentgelts,
- 77 % für Haushalte mit Kindern.

Ab dem siebten Monat beträgt die Erhöhung:

- 80 % des entfallenen Nettoentgelts.
- 87 % für Haushalte mit Kindern.

Diese Regelungen wurden inzwischen auch für **Betriebe, die bis zum 30.09.2021 mit der Kurzarbeit begonnen haben**, **befristet bis zum 31.12.2021 verlängert**. Zudem wurde auch die **Bezugsdauer des Kug verlängert**: Der Bezug im Rahmen der Sonderregelungen ist längstens bis zum 31.12.2021 möglich. Die Einkünfte aus einer während der Kurzarbeit aufgenommenen geringfügigen Beschäftigung des Arbeitnehmers (450 € pro Monat) sind bis zum 31.12.2021 anrechnungsfrei.

#### **Erstattung von Sozialversicherungsbeiträgen**

Betriebe, **die bis zum 30.09.2021 Kurzarbeit eingeführt haben**, erhalten bis zu diesem Zeitpunkt eine **vollständige Erstattung der Sozialversicherungsbeiträge**. Vom 01.10.2021 bis 31.12.2021 werden noch 50 % des Sozialversicherungsaufwands erstattet. Eine komplette Erstattung der Sozialversicherungsbeiträge ist auch im vierten Quartal möglich, wenn während der Kurzarbeit Qualifizierungsmaßnahmen nach § 106a Sozialgesetzbuch III für die Arbeitnehmer stattfinden.

# **29 Vorsicht Falle: Die Abschlussprüfung beim Kug**

Das Kug wird **zunächst vorläufig ausgezahlt**. Die Bundesagentur für Arbeit prüft erst nachträglich, ob die Voraussetzungen auch tatsächlich gegeben waren und ob das Kug in der korrekten Höhe ausgezahlt wurde. Es ist grundsätzlich vorgesehen, dass diese **Prüfung in jedem Unternehmen** stattfindet, **das Kurzarbeit beantragt hat**. Es handelt sich also **nicht nur** um **Stichproben**. Der Arbeitgeber hat im Rahmen der Prüfung eine **Mitwirkungspflicht**.

Zu Beginn der Prüfung werden **alle relevanten Informationen beim Unternehmen angefordert**, also beispielsweise Arbeitszeitaufzeichnungen (z.B. Daten aus der elektronischen Arbeitszeiterfassung), Vereinbarungen über die Einführung der Kurzarbeit (z.B. mit dem Betriebsrat oder den betroffenen Arbeitnehmern) und bei Neueinstellung auch Nachweise der Notwendigkeit trotz Kurzarbeit. Die Prüfungen sollen vornehmlich in den Bundesagenturen für Arbeit stattfinden. Grundsätzlich ist aber auch eine Prüfung am Unternehmenssitz oder beim Steuerberater des Unternehmens denkbar, insbesondere dann, wenn sich Ungereimtheiten in den zur Prüfung übermittelten Unterlagen ergeben.

Haben sich Überzahlungen des Kug herauskristallisiert, sind diese zurückzuerstatten. Aber auch Nachzahlungen seitens der Behörde sind möglich, wenn der Ansatz des Kug zu niedrig erfolgte. **Bei Überzahlungen** wird auch geprüft, ob eine Ordnungswidrigkeit vorliegt (etwa falsche Angaben zu Anzeige- und Antragsvoraussetzungen). **Bei wissentlich falschen Angaben** ist hier auch eine **Strafanzeige** denkbar.

**Hinweis**: Es gibt die Option, einen fehlerhaften Antrag noch bis zur Prüfung zu korrigieren.

Die Zusammenstellung von Unterlagen zur Abschlussprüfung sollte sorgfältig erfolgen. Es sollte schon in der Zeit des Kug-Bezugs eine valide Datengrundlage geschaffen werden (insbesondere Nachweise zur Arbeitszeit aller von der Kurzarbeit betroffenen Mitarbeiter).

**Bitte beachten Sie:** Um Kug für den laufenden Monat zu erhalten, muss die Anzeige auf Arbeitsausfall vor Ende des Monats bei der zuständigen Bundesagentur für Arbeit eingehen. Ein Unternehmen hat drei Monate Zeit, die Abrechnung des ausgezahlten Kug bei der Bundesagentur für Arbeit einzureichen, um dieses erstattet zu bekommen (bei Kug z.B. für den Monat März müssen Antrag und Abrechnung also spätestens bis zum 30.06. eingehen).

#### **Geldwerte Vorteile an Mitarbeiter**

### **30 Höhere Freibeträge für Mitarbeiterbeteiligungen**

**Mitarbeiterbeteiligungen** können für eine erhöhte Motivation und eine stärkere Identifikation der Belegschaft mit dem Unternehmen sorgen. Die Gewährung solcher Beteiligungen gilt grundsätzlich als **steuerpflichtiger Arbeitslohn**. Für bestimmte Vermögensbeteiligungen gilt jedoch für die unentgeltliche oder verbilligte Überlassung **ein steuerfreier Höchstbetrag von 360 € im Jahr**. Hiervon sind insbesondere folgende Arten der Vermögensbeteiligung umfasst:

- Aktien und Genussrechte
- Wandelschuldverschreibungen
- Darlehensforderungen
- GmbH-Beteiligungen
- stille Beteiligungen

Mit dem **Fondsstandortgesetz** wurde 2021 **der jährliche Freibetrag** für die steuerfreie verbilligte oder unentgeltliche Beteiligung von Mitarbeitern mit den oben genannten Instrumenten **auf 1.440 € im Jahr erhöht**. Die Regelung gilt **mit Wirkung zum 01.07.2021** und ist **gerade für Start-ups und junge Unternehmen interessant**. Eine weitere Voraussetzung für die Steuerfreiheit ist, dass die **Beteiligung mindestens allen Arbeitnehmern gewährt wird, die zum Zeitpunkt der Bekanntgabe des Angebots ein Jahr oder länger ununterbrochen für das Unternehmen tätig** waren.

Auch für höhere Beteiligungen gibt es im Zuge des neuen Gesetzes Erleichterungen für Beteiligungen an bestimmten Unternehmen. So werden Einkünfte aus der Übertragung von Vermögensbeteiligungen zunächst nicht besteuert. Die Besteuerung erfolgt also erst zu einem späteren Zeitpunkt. Diese wird hierbei von folgenden Ereignissen ausgelöst:

- Seit der Gewährung der Beteiligung sind insgesamt zwölf Jahre vergangen, oder
- die Beteiligung wurde veräußert, unentgeltlich übertragen oder in ein Betriebsvermögen eingelegt, oder
- das Dienstverhältnis zum Arbeitgeber, der die Beteiligung gewährt hat, wurde aufgelöst.

**Hinweis:** Maßgebend ist der lohnsteuerliche Vorteil bei Einräumung der Mitarbeiterbeteiligung, spätere Werterhöhungen erfolgen nach den Grundsätzen der Abgeltungsteuer. Aufzeichnungen über die Gewährung der Vermögensbeteiligung sind dem Lohnkonto des Arbeitnehmers beizufügen.

# **31 Steuerfreie Sachbezüge durch Gutscheine und Geldkarten ab 2022**

Sachbezüge bis zu einer Höhe von 44 € im Monat können Arbeitnehmern steuer- und sozialversicherungsfrei gewährt werden. Zum **01.01.2022** erhöht sich die **Freigrenze für steuerfreie Sachbezüge auf 50 € monatlich** pro Arbeitnehmer. Doch Vorsicht: Wird sie auch **nur um einen Cent überschritten**, wird der **Gesamtbetrag steuer- und sozialversicherungspflichtig**, nicht nur der übersteigende Betrag!

**Seit dem 01.01.2020** gelten **neue Regelungen und Verschärfungen für Gutscheine und Geldkarten**. Es stellt sich hier immer die Frage, ob **die monatliche steuerfreie Sachbezugsgrenze von 44 €** (bzw. 50 € ab 2022) anwendbar ist oder ob es sich tatsächlich um steuerpflichtigen Arbeitslohn handelt. Das BMF hat mit Schreiben vom 13.04.2021 zur steuerlichen Behandlung von Gutscheinen und Geldkarten an Arbeitnehmer Stellung genommen. Als **Sachbezug** gelten nur Gutscheine und Geldkarten, die **ausschließlich zum Bezug von Waren oder Dienstleistungen** berechtigen und die Kriterien des Zahlungsdiensteaufsichtsgesetzes (ZAG) erfüllen. Im Einzelnen werden folgende Gutscheine und Geldkarten begünstigt:

- Gutscheine/Geldkarten **zur Nutzung in limitierten Einkaufsverbünden**. Hierunter fallen zum Beispiel Gutscheine und entsprechende Geldkarten von Einzelhandelsketten oder regionale CityCards.
- Gutscheine/Geldkarten **für eine limitierte Produktpalette**. Hierunter fallen Gutscheine/Geldkarten zum Tanken, von Buchläden oder für Kinokarten.
- Sogenannte **Instrumente zu steuerlichen und sozialen Zwecken** (Essensmarken).

**Gutscheine oder Geldkarten mit unbegrenzten Bezugsmöglichkeiten von Waren** sind nach den oben genannten Kriterien **für den steuerfreien Sachbezug** 

**nicht mehr zulässig**. Hierfür gilt eine **Übergangsfrist**: **Noch bis einschließlich 31.12.2021** kann auch für diese Gutscheine die monatliche 44-€-Freigrenze genutzt werden. Ab dem 01.01.2022 müssen Gutscheine dann die Voraussetzungen des ZAG erfüllen. Gutscheine oder Geldkarten, die in Bargeld umgetauscht werden können, fallen auch schon nach den bisherigen Regelungen nicht unter die Sachbezugsgrenze und führen demnach immer zu steuerpflichtigem Arbeitslohn.

**Faustformel:** Ist der Gutschein bei nur einer Akzeptanzstelle einzulösen, liegt ein begünstigter Sachbezug vor. Ab 2022 sollten Sie als Arbeitgeber nur Gutscheine und Geldkarten von regionalen Einzelhändlern und Tankstellen oder von Onlinehändlern, die nur ihre eigenen Waren anbieten, vorhalten. Von den beliebten Amazon-Gutscheinen ist nach der neuen Rechtslage abzuraten, damit keine nachträgliche Steuer- und Sozialversicherungspflicht droht.

# **32 Steuerliche Behandlung von No-Show-Kosten bei Betriebsveranstaltungen**

Bei Betriebsveranstaltungen bzw. Zusammenkünften der Mitarbeiter eines Unternehmens mit festlichem Charakter gilt **pro Feier ein steuerlicher Freibetrag von 110 € pro Person** (inkl. Begleitperson) **für insgesamt zwei Veranstaltungen im Jahr**. Zweifelsfälle gibt es immer wieder dahingehend, wie die Kosten pro Teilnehmer aus den Gesamtkosten der Veranstaltung abzuleiten sind.

Zu den **Zuwendungen** anlässlich der Betriebsveranstaltung zählen insbesondere **Speisen, Getränke, Tabakwaren, Süßigkeiten sowie anteilige Kosten des Unterhaltungsprogramms und Geschenke** an die Mitarbeiter oder Begleitpersonen.

Insbesondere bei größeren Veranstaltungen können allerdings bei **kurzfristigen Absagen von Teilnehmern dennoch Kosten** anfallen (sog. **No-Show-Kosten**), etwa für reservierte Plätze, Essen usw., so dass die Gesamtkosten gleich bleiben.

In einem aktuellen BFH-Urteil ging es um die Frage, ob diese Kosten dann entsprechend auf die anderen Teilnehmer aufzuteilen sind und somit deren Kostenanteil erhöhen - wenn es ungünstig läuft, auch über den Freibetrag hinaus. Der BFH bestätigte die Ansicht des Finanzamts, dass die **Kosten für die nicht erschienenen Personen entsprechend aufgeteilt** werden müssten.

**Hinweis**: Wird der Freibetrag für die Betriebsveranstaltung überschritten, ist eine Pauschalversteuerung des geldwerten Vorteils möglich. Aus praktischen Gründen sollten möglichst verbindliche Anmeldungen mit zeitlichem Vorlauf eingeholt werden. Dies mindert die Gefahr kurzfristiger Absagen.

# **IV. Tipps und Hinweise für Haus- und Grundbesitzer**

# **33 Grunderwerbsteuergesetz: Eindämmung von Share Deals**

Bislang nutzen einige Immobilieninvestoren ein Schlupfloch: **Statt einer Immobilie kaufen sie Anteile an der Firma, die Eigentümerin der Immobilie ist**. Die sogenannten **Share Deals** blieben bislang grunderwerbsteuerfrei, solange Investoren weniger als 95 % der Unternehmensanteile gekauft haben. Nach einer Wartezeit von fünf Jahren können die Anteile steuerfrei vereint werden. Zur Eindämmung derart missbräuchlicher Steuergestaltungen wurden **folgende Punkte im Grunderwerbsteuergesetz zum 01.07.2021 geändert**:

- **Absenkung der 95-%-Grenze** in den Ergänzungstatbeständen auf 90 %
- **Einführung eines neuen Ergänzungstatbestands zur Erfassung von Anteilseignerwechseln** in Höhe von mindestens 90 % bei Kapitalgesellschaften
- **Verlängerung der Haltefrist der Anteile** von fünf **auf zehn Jahre**
- Anwendung der Ersatzbemessungsgrundlage auf Grundstücksverkäufe im Rückwirkungszeitraum von Umwandlungsfällen
- **Verlängerung der Vorbehaltensfrist auf 15 Jahre**

### **Steuerfreier Grundstücksverkauf**

# **34 Führt ein häusliches Arbeitszimmer zur anteiligen Veräußerungsbesteuerung?**

Grundstücksveräußerungen aus dem Privatvermögen, bei denen der **Zeitraum zwischen Anschaffung und Veräußerung weniger als zehn Jahre** beträgt, sind **einkommensteuerpflichtig**. Von dieser Regelung **ausgenommen** sind allerdings **Grundstücke, die zu eigenen Wohnzwecken genutzt werden**.

Was ist aber, wenn ein Teil des Gebäudes vor der Veräußerung **als häusliches Arbeitszimmer verwendet** worden ist und diese **Nutzung noch innerhalb der Zehnjahresfrist** lag? Umfassen die "eigenen Wohnzwecke" auch die Nutzung als häusliches Arbeitszimmer? Oder muss beim Verkauf der Flächenanteil des Arbeitszimmers anteilig versteuert werden?

Mit diesen Fragestellungen hat sich der BFH in einem aktuellen Urteil befasst und entschieden, dass die "Nutzung zu eigenen Wohnzwecken" auch das häusliche Arbeitszimmer umfasst. Er ging hier davon aus, dass ein solches **Arbeitszimmer** zumindest zu einem kleinen Teil **auch für Zwecke außerhalb der Einkünfteerzielung und damit zu eigenen Wohnzwecken genutzt** wird.

Damit gilt auch die Nutzung im Rahmen eines häuslichen Arbeitszimmers als eine Nutzung zu eigenen Wohnzwecken, eine **Veräußerung innerhalb der Zehnjahresfrist ist demnach komplett steuerneutral**.

**Hinweis:** Die Entscheidung begünstigt diejenigen, die in ihrer selbstbewohnten Wohnimmobilie ein (steuerlich anerkanntes) häusliches Arbeitszimmer für Überschusseinkünfte nutzen und die Immobilie innerhalb von zehn Jahren seit Erwerb oder Errichtung weiterveräußern. Nicht tangiert sind Gewerbetreibende und Freiberufler, die ein häusliches Arbeitszimmer nutzen und den entsprechenden Grundstücks- und Gebäudeteil in ihrer Gewinnermittlung als Betriebsvermögen ausweisen.

# **35 Zehnjahresfrist bei fehlender sanierungsrechtlicher Genehmigung**

In einem weiteren Verfahren stellte sich dem BFH die Frage, ob eine zum Zeitpunkt des Abschlusses des Kaufvertrags **fehlende sanierungsrechtliche Genehmigung Auswirkungen auf den Ablauf der Zehnjahresfrist** haben könnte: Hier hatten zwei Parteien einen Kaufvertrag über ein Grundstück geschlossen, dessen Datum noch innerhalb der Zehnjahresfrist lag.

Das Finanzamt war somit von einem steuerpflichtigen privaten Veräußerungsgeschäft für den Verkäufer ausgegangen. Allerdings stand der **Vertrag noch unter dem Vorbehalt einer sogenannten sanierungsrechtlichen Genehmigung**, da das **Grundstück in einem ausgewiesenen Sanierungsgebiet** lag. Zivilrechtlich war der Vertrag damit schwebend unwirksam, die entsprechende **Genehmigung** wurde **erst nach Ablauf der Zehnjahresfrist erteilt**. Darauf berief sich auch der Verkäufer und betrachtete den Verkauf als steuerfrei; der Vertrag sei erst nach Ablauf der Frist endgültig wirksam.

Der BFH erteilte dieser Sichtweise allerdings eine klare Absage. Eine Veräußerung liege schon dann vor, wenn **die übereinstimmenden rechtsgeschäftlichen Verpflichtungserklärungen beider Vertragspartner innerhalb der Zehnjahresfrist bindend abgegeben** würden. Dies war hier der Fall, die spätere Erteilung der Genehmigung kann also nicht den Ablauf der Zehnjahresfrist zeitlich nach hinten verschieben.

#### **Steuerliche Förderung energetischer Maßnahmen**

### **36 Neue Vereinfachungsregeln bei kleinen Photovoltaikanlagen**

Mit Schreiben vom 02.06.2021 hat das BMF **Vereinfachungsregelungen für den Betrieb kleiner Photovoltaikanlagen und kleiner Blockheizkraftwerke** (BHKW) veröffentlicht. Grundsätzlich erzielen Betreiber entsprechender Anlagen bei Einspeisung von Strom in öffentliche Netze **Einkünfte aus Gewerbebetrieb**, auch wenn der erzeugte Strom vornehmlich dem Eigenverbrauch dient. Auch bei kleinen Gewinnen oder Verlusten bedeutet dies steuerlichen Mehraufwand. Es muss dann eine Gewinnermittlung mittels EÜR abgegeben werden.

Betreiber kleiner Photovoltaikanlagen und BHKW auf privaten Grundstücken, die ihre Anlagen nach dem 31.12.2003 in Betrieb genommen haben und zu eigenen Wohnzwecken nutzen oder unentgeltlich überlassen, können nun auf Antrag die Anlage ohne weitere Prüfung **als steuerlich irrelevante Liebhaberei erklären** lassen (Liebhabereioption). In diesem Fall liegen **keine Einkünfte aus Gewerbebetrieb** vor, und etwaige Einkünfte müssen nicht erklärt werden. Als kleine Anlagen gelten

- Photovoltaikanlagen mit einer Leistung bis zu 10 kW und
- BHKW mit einer Leistung bis zu 2,5 kW.

Die Regel gilt nur **für selbstgenutzte Grundstücke**, ein **häusliches Arbeitszimmer** ist allerdings **unschädlich**. Sie gilt bei entsprechendem Antrag **für alle steuerlich noch änderbaren zurückliegenden Jahre sowie für die Zukunft**. Insoweit könnten auch Sonderabschreibungen aus Vorjahren wieder steuererhöhend rückgängig gemacht werden. Die Auswirkungen der Liebhabereioption sollten deshalb vorab steuerlich geprüft werden.

**Hinweis:** Für die Umsatzsteuer gilt die Option nicht. Hier ist es bereits mittels Kleinunternehmerregelung möglich, sich nahezu von allen Pflichten befreien zu lassen. Allerdings ist dann auch kein Vorsteuerabzug aus dem Erwerb der Anlage mehr möglich. Photovoltaikanlagen auf Grundstücken, die einer GbR gehören, bergen zudem die Gefahr der steuerlichen Verstrickung der stillen Reserven. Bitte sprechen Sie uns an, damit wir Ihnen die Details erörtern können.

# **V. Tipps und Hinweise für Kapitalanleger**

**Alternative Investments** 

### **37 Steuerliche Behandlung von Kryptowährungen**

Bitcoin und andere **virtuelle Währungen** erfreuen sich einer immer größeren Beliebtheit, da hier **hohe Renditeerwartungen** im Raum stehen. **Steuerlich** ist der Bereich der **Kryptowährungen** immer noch **unsicheres Terrain**, da es bisher nur Verlautbarungen auf Ebene der Oberfinanzdirektionen zu diesem Thema gibt. Das BMF hat jedoch Ende Juni 2021 einen ersten Entwurf für ein Anwendungsschreiben veröffentlicht, das mehr Sicherheit bringen soll. Wir fassen für Sie die wichtigsten Themen dieses Schreibens mit Fokus auf den Privatanleger zusammen.

#### **Steuerfreiheit der Veräußerungsgewinne**

**Für den An- und Verkauf** sowie die daraus resultierenden Veräußerungsgewinne gelten die **Vorschriften zu privaten Veräußerungsgewinnen**. Das bedeutet, dass **Gewinne aus dem Verkauf nach einem Jahr Haltefrist** unter Umständen **steuerfrei** sind. Zur Bestimmung der Anschaffungskosten kann entweder der Einzelwert herangezogen werden, oder es wird unterstellt, dass der älteste Wert verkauft wurde (sog. First in - First out). **Werden Kryptowährungen** aber **dem entsprechenden Netzwerk zur Verfügung gestellt** (sog. Staking), um hierdurch Vorteile (sog. Rewards) in Form neuer Währungen zu erhalten, **verlängert sich die Frist zur steuerfreien Veräußerung auf zehn Jahre**. Entsprechendes gilt beim sogenannten Lending, also dem entgeltlichen Verleih von Kryptowährungen.

#### **Abgrenzung zur gewerblichen Tätigkeit**

**Bei einem zu regen Handel** mit Kryptowährungen besteht steuerlich die Gefahr, dass dieser **als gewerbliche Tätigkeit eingestuft** wird. Damit wäre jeder Veräußerungsgewinn auch innerhalb der Einjahresfrist steuerpflichtig. Allerdings müsste ein Privatanleger hier wie ein echter Händler am Markt auftreten oder wie eine Art Bank handeln. **Lediglich der An- und Verkauf** auch von größeren Summen an Kryptowährungen **führt regelmäßig nicht zu einer gewerblichen Tätigkeit**. Als Anschaffungs- und Veräußerungszeitpunkt kann das in einer Wallet angegebene Datum herangezogen werden.

#### **Steuerliche Behandlung von Krypto-Mining**

**Mining**, also die "Produktion" von Kryptowährungen innerhalb eines Netzwerks, stellt aus steuerlicher Sicht einen **Anschaffungsvorgang** dar. Hier geht die Finanzverwaltung widerlegbar von einer **gewerblichen Tätigkeit** aus. Dies macht insoweit Sinn, als wirklich erfolgreiches Mining heutzutage **nur noch mit ernsthaften Investitionen in spezielle, dafür vorgesehene Geräte möglich** ist. Fälle, in denen das Mining am heimischen PC erfolgt, dürften regelmäßig wegen nur geringer Erträge und hoher Kosten als **steuerlich nicht relevante Liebhaberei** anzusehen sein. Dies sollte aber im konkreten Einzelfall steuerlich geprüft werden.

#### **Verluste aus Kapitalanlagen**

### **38 Ausfall einer privaten Darlehensforderung**

Auch **Zinseinkünfte aus Privatdarlehen sind grundsätzlich steuerpflichtig** und unterliegen regelmäßig dem Abgeltungsteuersatz von 25 % plus Solidaritätszuschlag. Hierbei sind viele Konstellationen denkbar, zum Beispiel, dass eine Privatperson einer anderen Privatperson für private Anschaffungen Geld gegen Zinsen leiht, oder dass eine Privatperson auch Darlehen an Unternehmen vergibt. In den letzten Jahren haben sich außerdem auch Onlinebörsen herausgebildet, die Darlehensnehmer und -geber zusammenbringen.

Aus steuerlicher Sicht ist es auch interessant, wie ein **Verlust aus einer Darlehensforderung**, die nicht mehr zurückgezahlt wird, zu behandeln ist. Der BFH verhandelt diese Fragen in einem aktuellen Urteil. Hier war die Darlehensschuldnerin eine GmbH, die von der Ehefrau eines Gesellschafters Darlehen erhalten hatte. Zum Teil hat die Gesellschaft diese Darlehen bis zu ihrer Liquidation nicht mehr zurückgezahlt. Laut BFH führt eine endgültig ausbleibende Rückzahlung des Darlehens zu einem **Verlust bei den Einkünften aus Kapitalvermögen**. Bei einer Kapitalgesellschaft als Schuldnerin liegt dieser Zeitpunkt erst nach Abschluss der Liquidation vor. Der BFH erörtert, dass ein Verlust auch schon früher entstehen kann, etwa wenn bei objektiver Betrachtung nicht mehr mit der Rückzahlung zu rechnen ist. Dies könnte der Fall sein, wenn ein Insolvenzverfahren mangels Masse gar nicht erst eröffnet wird.

# **VI. Tipps und Hinweise für alle Steuerzahler**

### **39 Steuerzins von 6 % verfassungswidrig**

Steuernachforderungen sowie -erstattungen des Finanzamts sind mit 6 % im Jahr (0,5 % im Monat) zu verzinsen. Der Zinslauf beginnt im Regelfall 15 Monate nach Ablauf des Kalenderjahres, in dem die Steuer entstanden ist (Karenzzeit), das heißt am 01.04. des Zweitfolgejahres. Dies gilt für private Steuerverbindlichkeiten und Forderungen ebenso wie für betriebliche.

In Zeiten nachhaltig niedriger Zinsen bis hin zu Negativzinsen sind 6 % Zinsen im Jahr ein stattlicher Satz, sowohl im Nachzahlungs- als auch im Erstattungsfall. Hier kann man sich die Frage stellen, ob dies noch angemessen ist. Das hat nun auch das BVerfG getan und in zwei Beschlüssen entschieden, dass der steuerliche Zinssatz von monatlich 0,5 % **für Verzinsungszeiträume ab dem 01.01.2014 verfassungswidrig** ist. Für Verzinsungszeiträume **bis einschließlich 2018 bleibt die bisherige Regelung aber noch anwendbar**. Erst **für Verzinsungszeiträume ab 2019** muss der Gesetzgeber eine **verfassungskonforme Neuregelung** finden. Hierzu hat ihm das Gericht **bis zum 31.07.2022** Zeit gegeben. Wie diese Regelung aussieht, ist noch offen.

**Praxistipp:** Zinsbescheide für Zinsfestsetzungen ab 2019, die einen Vorläufigkeitsvermerk enthalten, werden von den Finanzämtern noch einmal nachträglich angepasst. Fehlt jedoch der Vorläufigkeitsvermerk, müssen Sie zwingend Einspruch einlegen, denn wird der Bescheid bestandskräftig, werden es auch die verfassungswidrig festgesetzten Zinsen.

# **40 Doppelbesteuerung von Renten verfassungskonform**

Bei der derzeitigen Rentenbesteuerung kann es zu einer Doppelbesteuerung kommen, nämlich dann, wenn Rentenbeiträge ohne steuerliche Abzugsmöglichkeit gezahlt werden und die Rentenzahlungen in der Auszahlungsphase der Besteuerung unterliegen.

Der BFH hat sich nun in zwei Urteilen zu diesen Konstellationen geäußert. Er sieht **bei der derzeitigen Regelung grundsätzlich keine generelle Doppelbesteuerung** gegeben. Auch die **nachgelagerte Besteuerung der Renten in der Auszahlungsphase** sei **verfassungskonform**. In bestimmten Fällen kann es allerdings künftig zu einer Doppelbesteuerung von Renten kommen. Hier hat der BFH verschiedene Berechnungsparameter entwickelt, ab wann dies der Fall sein könnte. Deshalb soll an einer gesetzlichen Vorgabe gearbeitet werden, um künftig überzogene Belastungen der Renten zu vermeiden. Zu den Details sind noch weitere Verfassungsbeschwerden anhängig, Steuerbescheide enthalten hierzu Vorläufigkeitsvermerke.

#### **Das Julihochwasser und seine Folgen**

#### **41 Steuerliche Entlastungen für Flutopfer**

Mitte Juli 2021 ereigneten sich in einigen Bundesländern (besonders stark betroffen waren hier Rheinland-Pfalz und NRW) bedingt durch Starkregen **zahlreiche lokale Überschwemmungen mit zum Teil sehr drastischen Folgen** für die Bevölkerung und Unternehmen.

Für den Wiederaufbau in den vom Hochwasser betroffenen Regionen wurde ein **Aufbauhilfefonds mit Mitteln von bis zu 30 Mrd. €** auf den Weg gebracht. Der dafür nötigen Errichtung eines Sondervermögens "Aufbau**hilfe 2021"** hat der Bundestag zugestimmt. Das Kabinett verabschiedete zudem eine **Verordnung, in der die Details zur Verteilung und Verwendung der Hilfen geregelt werden**. Mittlerweile haben auch die zuständigen Finanzverwaltungen diverse Katastrophenerlasse veröffentlicht, die insbesondere die nachfolgend zusammengefassten steuerlichen Billigkeitsmaßnahmen enthalten:

Unmittelbar und erheblich von Unwetterschäden Betroffene können eine **erleichterte Stundung** für zu zahlende Steuern (z.B. Einkommen-, Körperschaft-, Gewerbesteuer) **bis längstens 31.01.2022** erhalten. Ebenso soll **bis zum 31.01.2022 für bis zum 31.10.2021 fällige Steuern auf Vollstreckungsmaßnahmen verzichtet** werden. Sind durch ein Schadensereignis (z.B. Überflutung) **Buchführungsunterlagen** und andere relevante Aufzeichnungen abhandengekommen oder **vernichtet** worden, so sollen hieraus **keine nachteiligen Folgerungen** gezogen werden. Hier sollte der Verlust zur besseren Glaubhaftmachung zeitnah dokumentiert werden.

**Für die Reparatur von Gebäuden** gelten **bestimmte Abschreibungsmöglichkeiten**. Zudem können Unternehmen **steuerliche Rücklagen zur Wiederherstellung beschädigter oder zerstörter Immobilien** bilden. Für Grundsteuern kann ein Erlass beantragt werden. Notwendige Neuanschaffungen von zerstörtem Hausrat sowie Kleidung und auch **Schäden am selbstgenutzten Gebäude** können bei Privatpersonen **als außergewöhnliche Belastungen** steuerlich anerkannt werden.

#### **Steuerliche Freibeträge**

#### **42 Erhöhung des Grundfreibetrags 2022**

Durch das **Zweite Familienentlastungsgesetz** wird der **Grundfreibetrag** von derzeit 9.744 € **auf 9.984 € ab**  2022 erhöht. Auch die Wirkung der "kalten Progression", durch die zum Beispiel von Lohnerhöhungen häufig wenig übrig bleibt, wird 2022 weiter abgemildert.

#### **Abgabefristen für Steuererklärungen**

#### **43 Fristen für 2021**

Für die **Einkommensteuererklärung 2021** gelten folgende Abgabefristen: Die Steuererklärung ist grundsätzlich **bis zum 31.07.2022** beim Finanzamt einzureichen. Bei **Vertretung durch einen Steuerberater** verlängert sich die **Frist bis 28.02.2023**. Allerdings steht dies noch unter dem Vorbehalt weiterer Fristverlängerungen.

Für noch ausstehende **Einkommensteuererklärungen des Jahres 2020** wurde die **übliche Abgabefrist** von der Finanzverwaltung **um drei Monate verlängert**. Wird die Steuererklärung nicht durch einen Steuerberater erstellt, ist mit der **Abgabe bis zum 31.10.2021** Zeit. Da der 31.10.2021 auf einen Sonntag fällt, verschiebt sich die Frist in jenen Bundesländern, an denen der 01.11. kein Feiertag ist, auf den Montag (01.11.) - und in allen Bundesländern mit dem 01.11. als Feiertag entsprechend auf den 02.11. Im Fall der **Erstellung durch einen Steuerberater** hat die **Abgabe bis zum 31.05.2022** (zunächst galt hier als Frist der 28.02.2022) zu erfolgen.

**Hinweis**: Bezogenes Kug unterliegt dem sogenannten Progressionsvorbehalt und erhöht damit den Steuersatz auf die weiteren Einkünfte. Es kann sich die Verpflichtung zur Abgabe einer Einkommensteuererklärung ergeben, zumindest dann, wenn das bezogene Kug mehr als 410 € beträgt.

Mit freundlichen Grüßen

Ihr Steuerberater Sven Sievers

Alle Informationen nach bestem Wissen, jedoch ohne Gewähr. Diese Information ersetzt nicht die individuelle Beratung! Rechtsstand: 06.10.2021